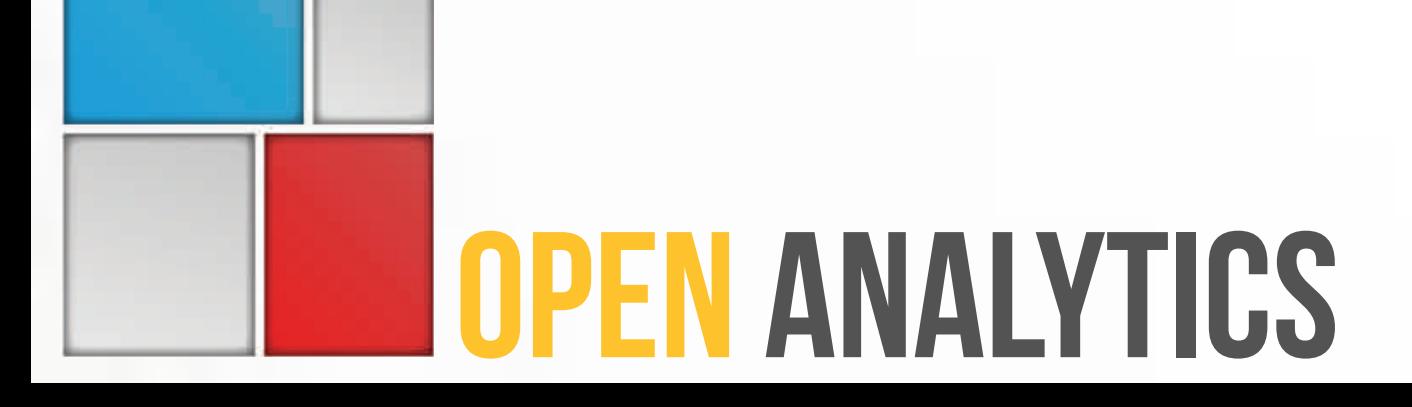

## **THE #RDATATABLE PACKAGE** for fast, flexible and memory efficient data wrangling

Arun Srinivasan UseR'15

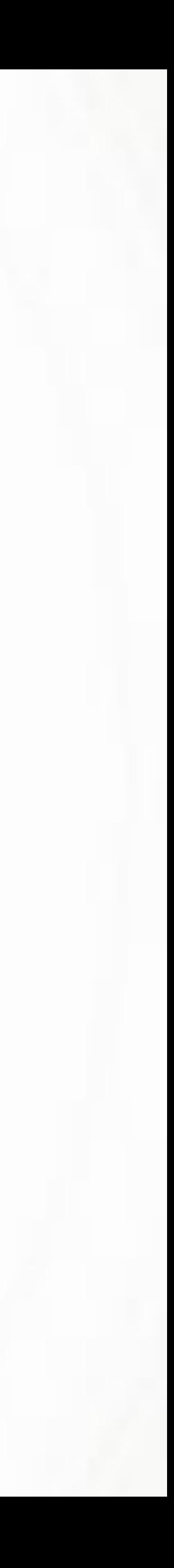

# • Bioinformatician, Comp. Biologist

## • Started using R in mid 2011

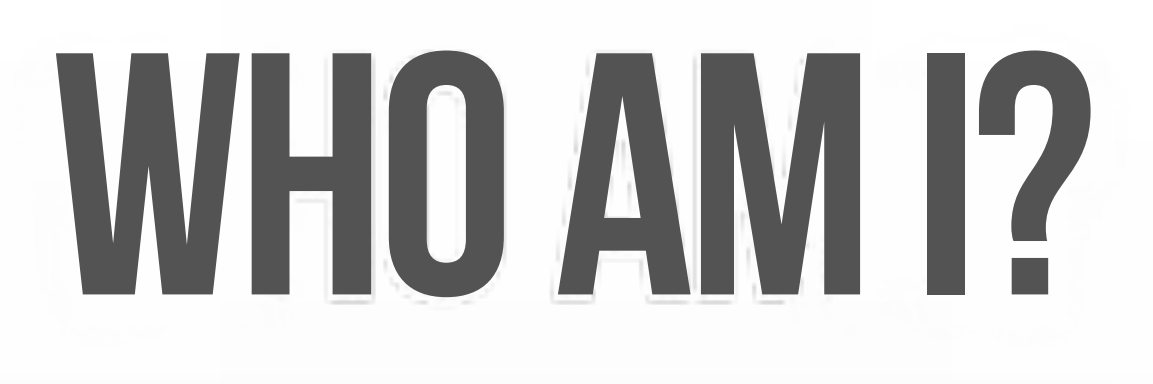

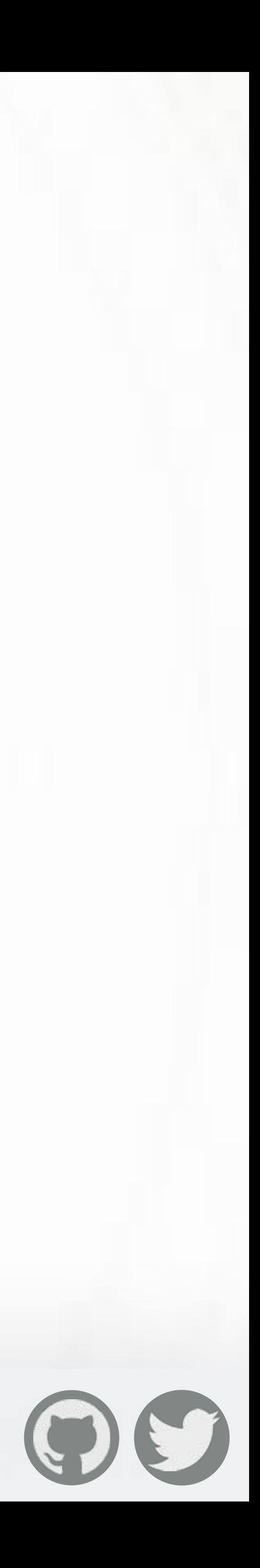

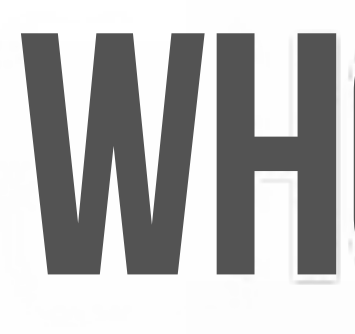

## • Tried plyr (>= 30GB total data size). Struggled with its speed, even with ".parallel" argument. • Discovered data.table. Never looked back

## **WHO AMI?**

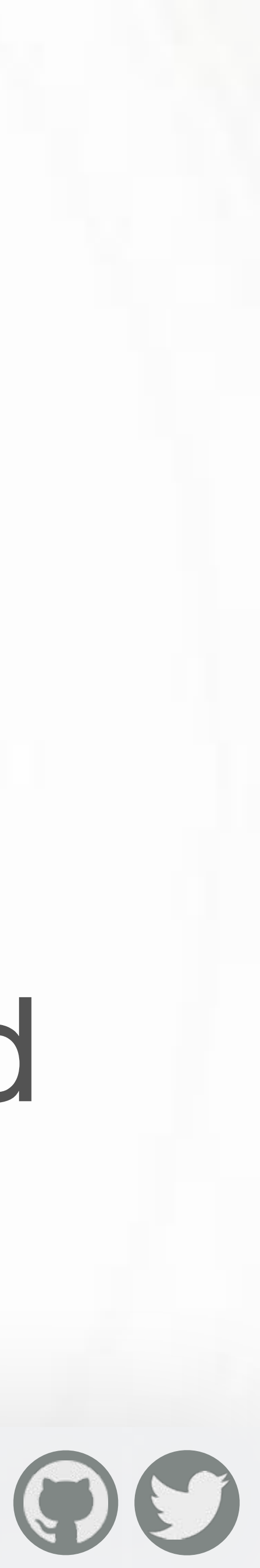

## • data.table developer since late 2013

## • Data analyst at Open Analytics since Feb 2015

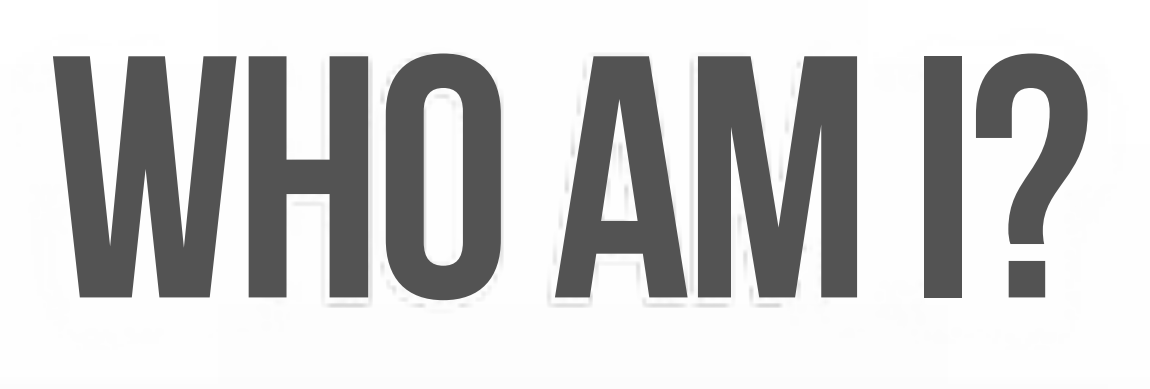

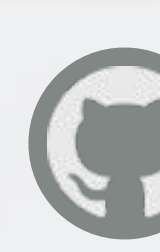

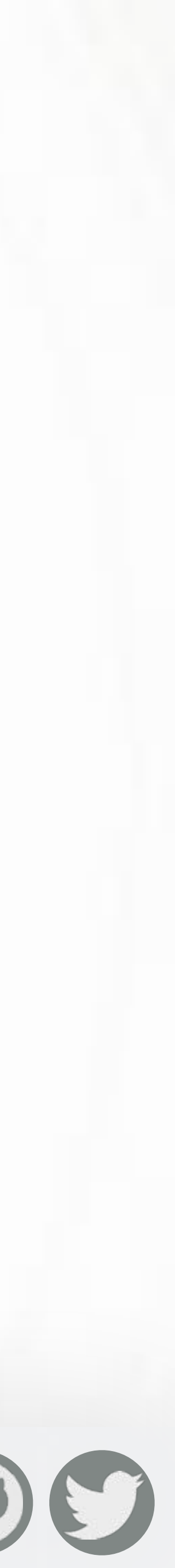

## **COME VISIT US**

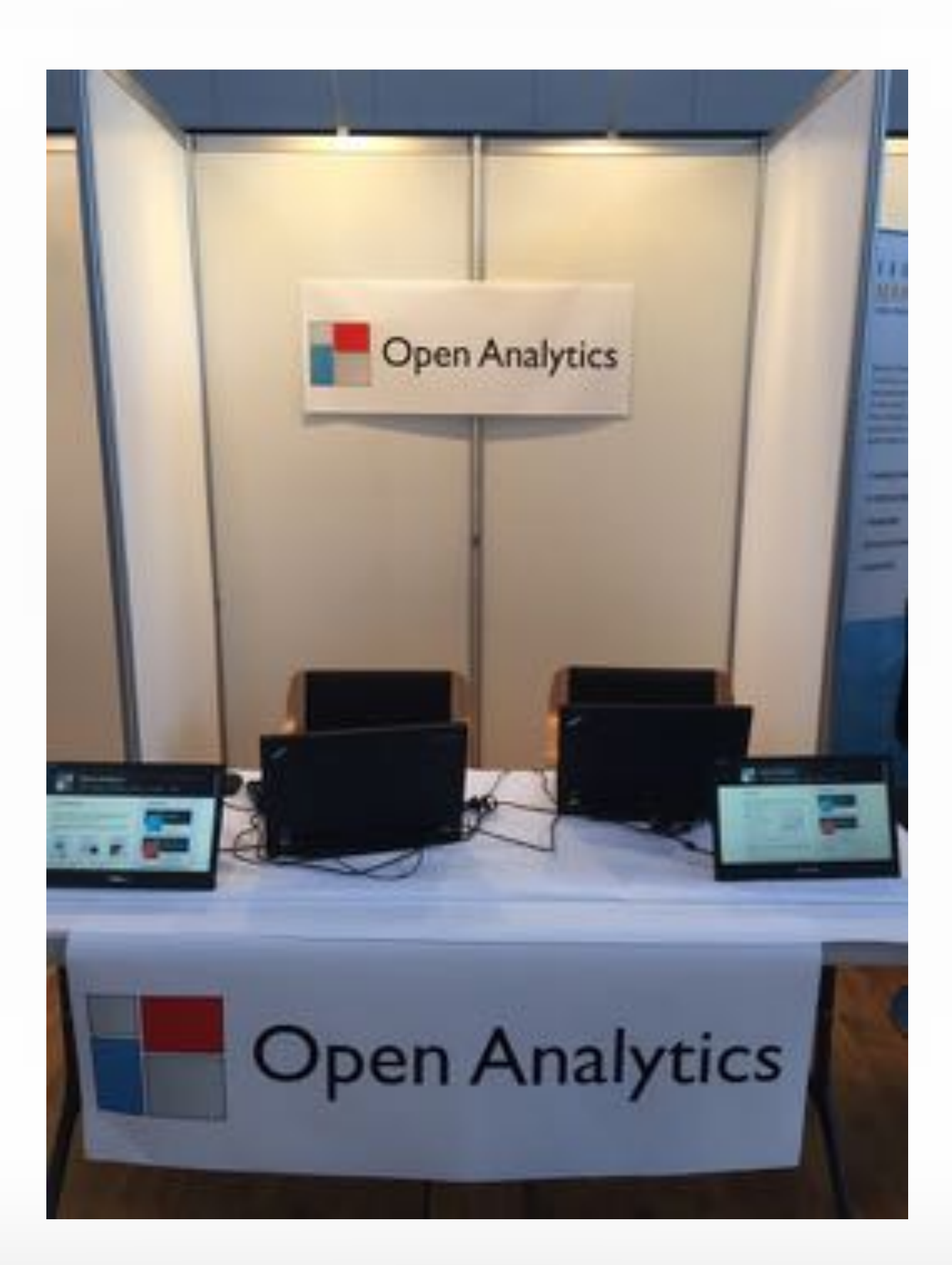

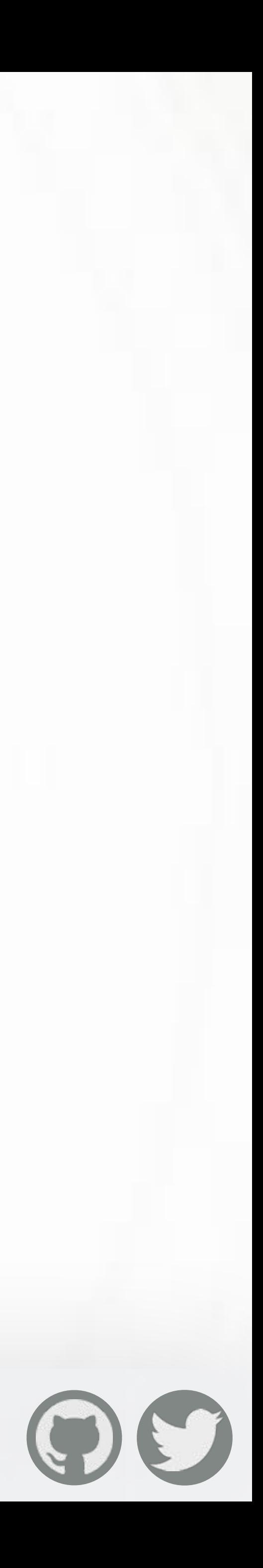

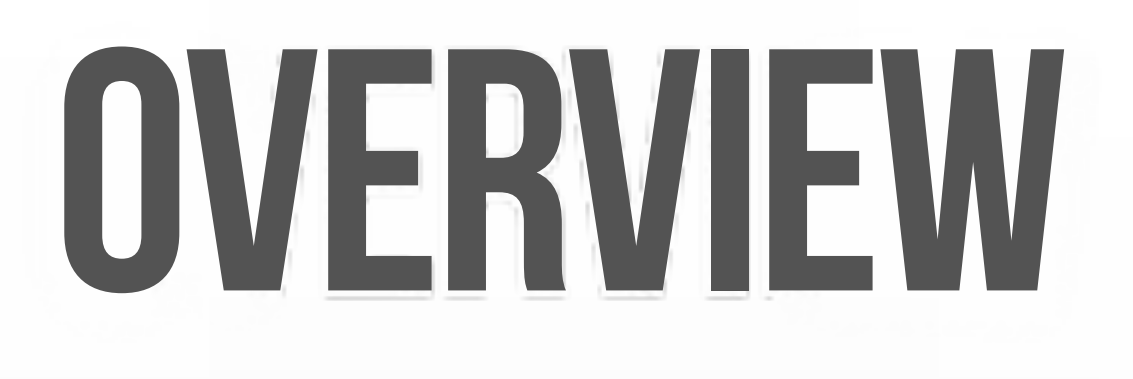

## • Straightforward operations, without compromising in efficiency. • For more check: data.table vs dplyr post on StackOverflow

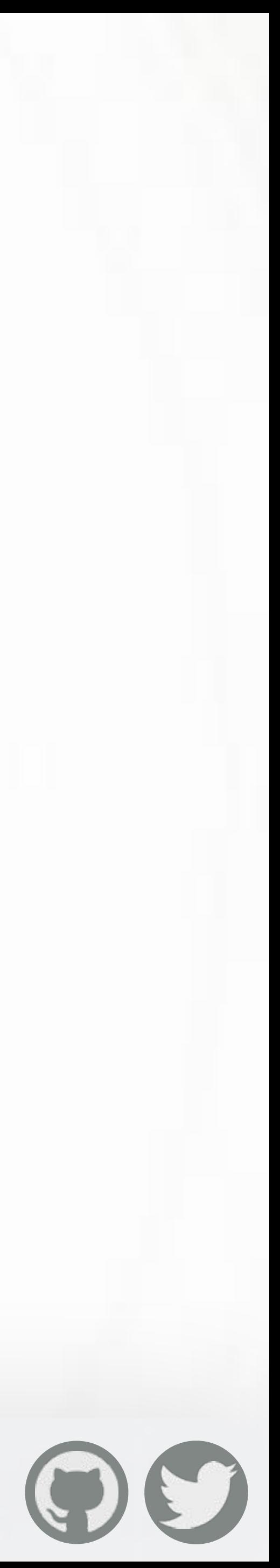

## • sep, colClasses, rows automatically

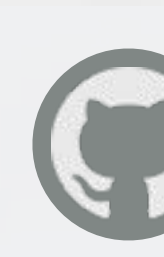

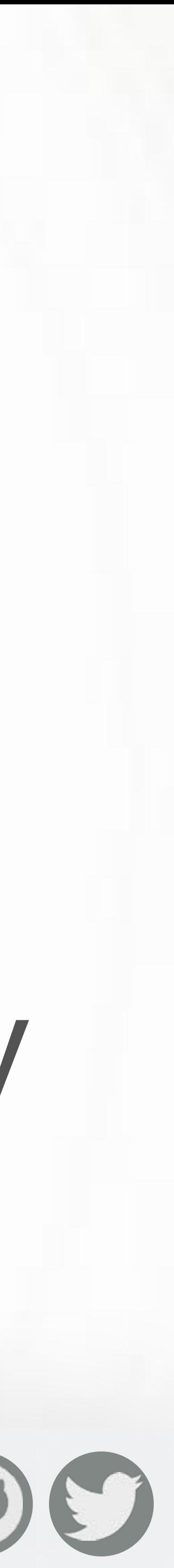

# detected

## **1. FREAD**

### <sup>s</sup> fread('file.csv') **1.8.8, March 2013 67 ISSUES closed - 26 features - 17 bug fixes**

## **BENCHMARK**

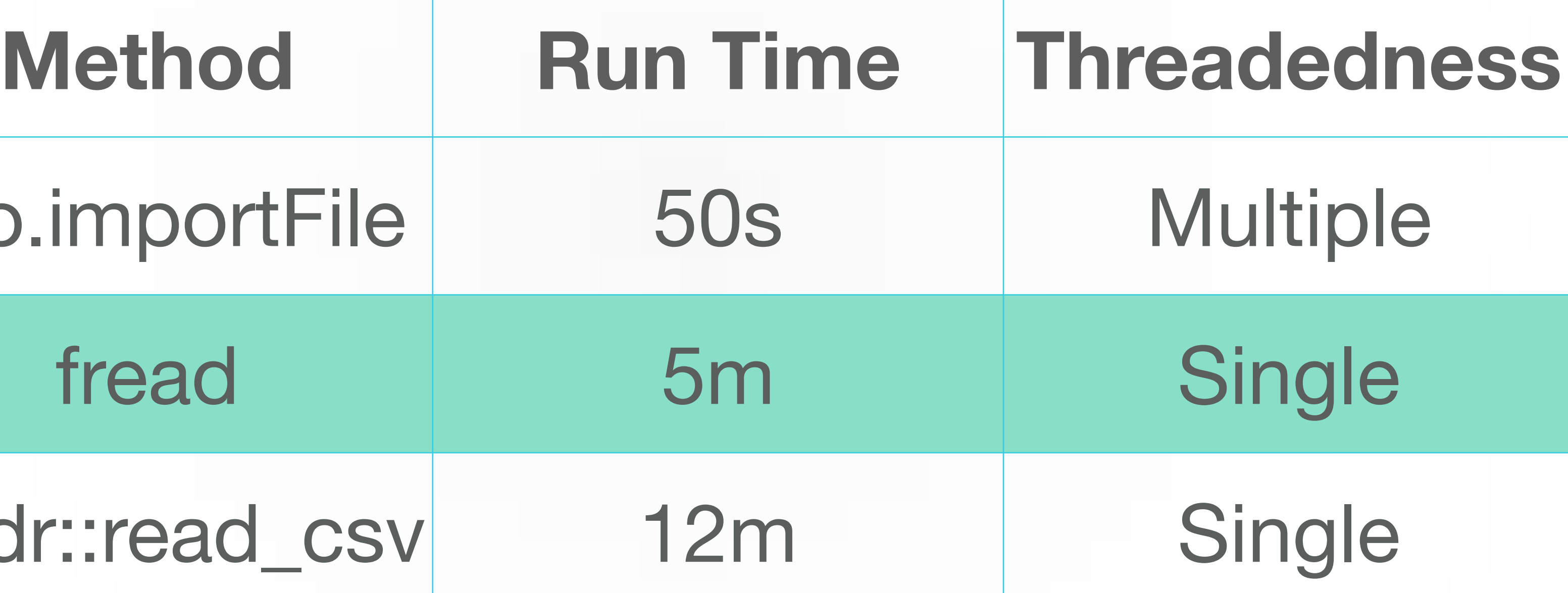

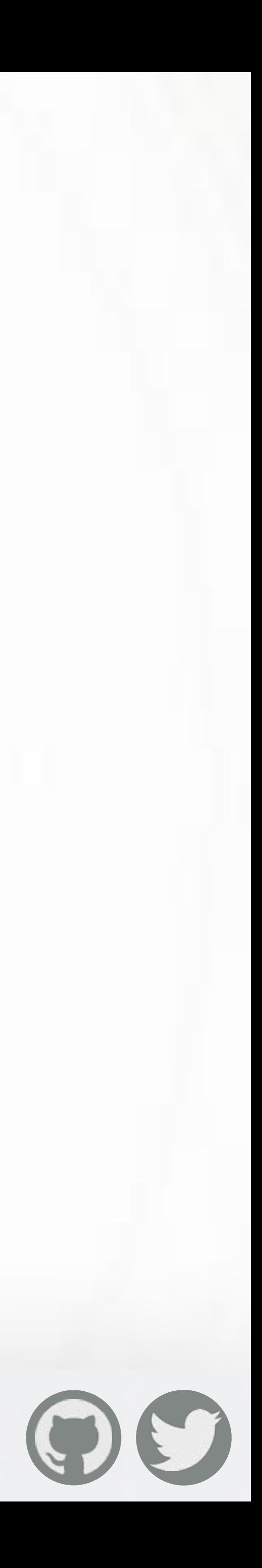

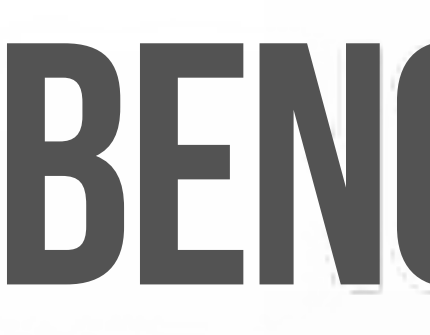

### **23GB .csv, 500 million rows, 9 columns**

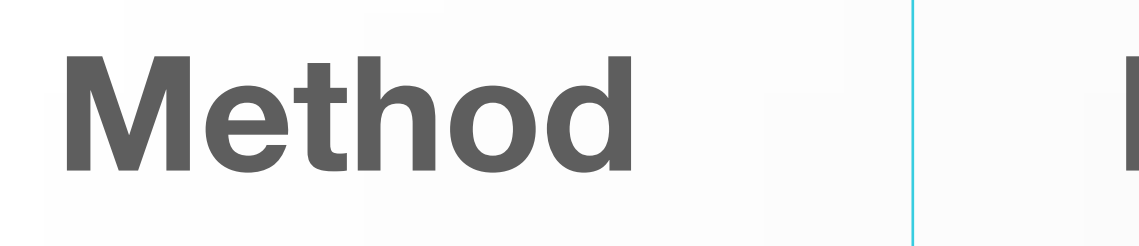

### h2o.importFile

fread

readr::read\_csv

## **FWRITE?**

### [R-Forge #2622] Add command "fwrite" to faster save csv files  $#580$

arunsrinivasan opened this issue on Jun 8, 2014 - 6 comments

**CD** Open

arunsrinivasan commented on Jun 8, 2014

Submitted by: Ma Jom; Assigned to: Nobody; R-Forge link.

I really love the new command "fread" as it really speeds up the work with large files. It would be great to see a corresponding command for writing CSV files.

Currently, I use a combination of write.csv and as matrix to speed up this process a bit: http://stackoverflow.com/questions/10505605/speeding-up-the-performance-of-write-table

LL robbyjo referenced this issue on Jun 10, 2014.

Feature request: fwrite for data.table #690

- Lot of work, and out of our free time
- readr reimplementing fread has demotivated us

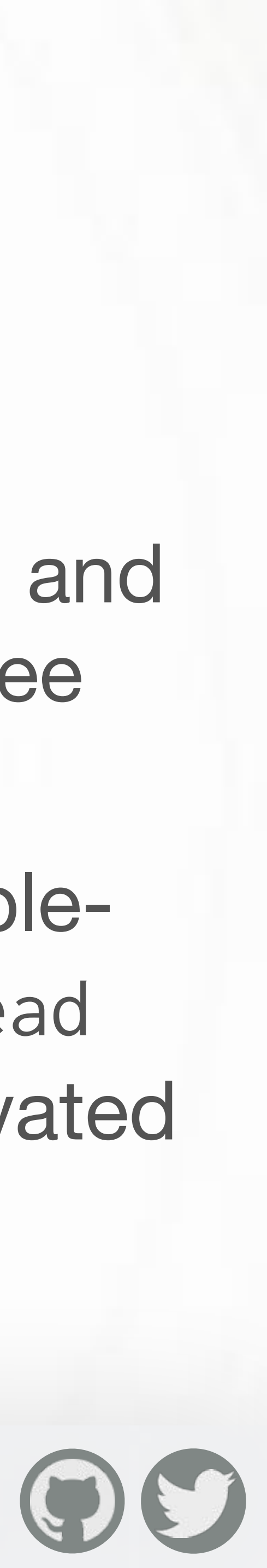

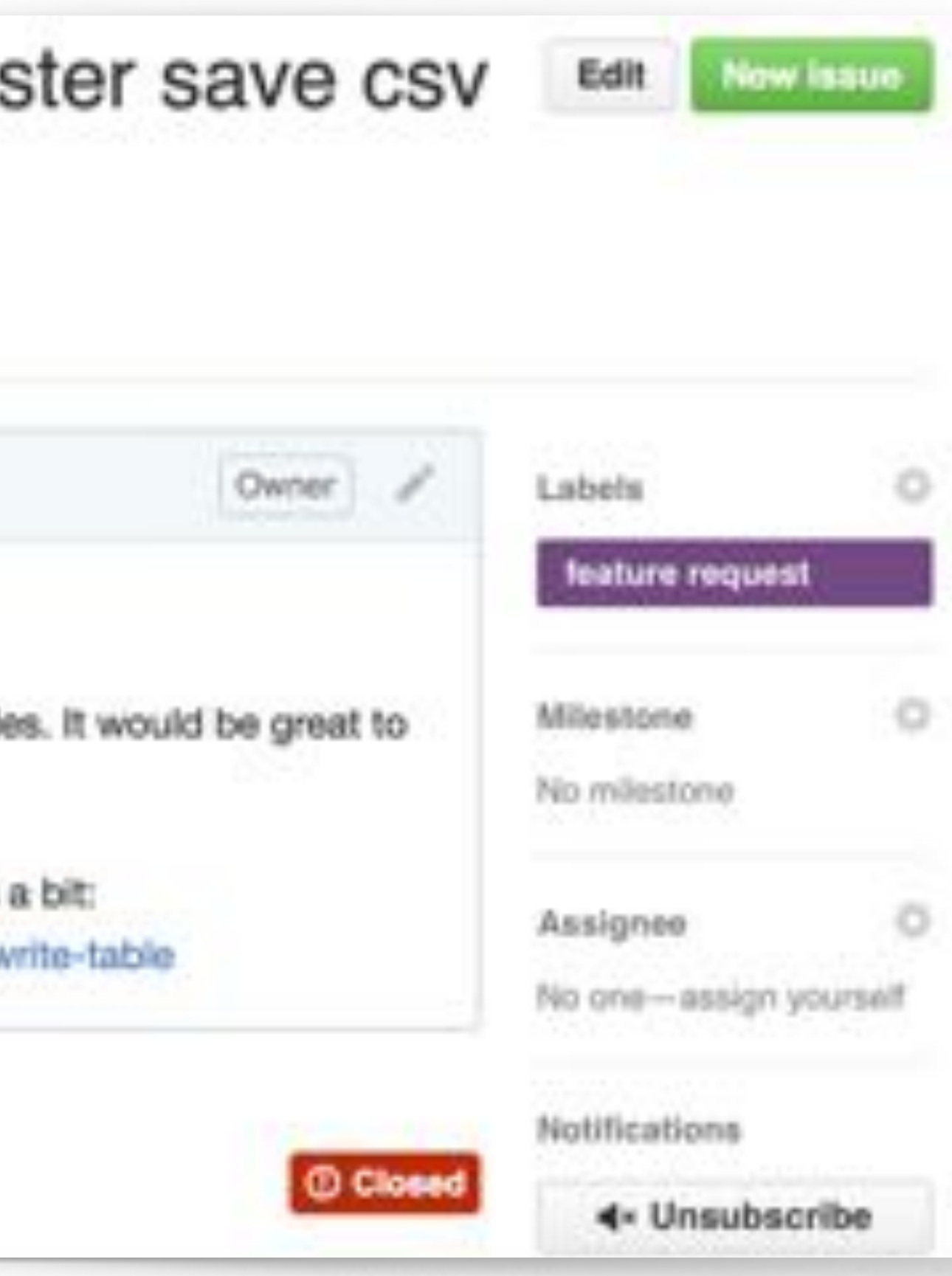

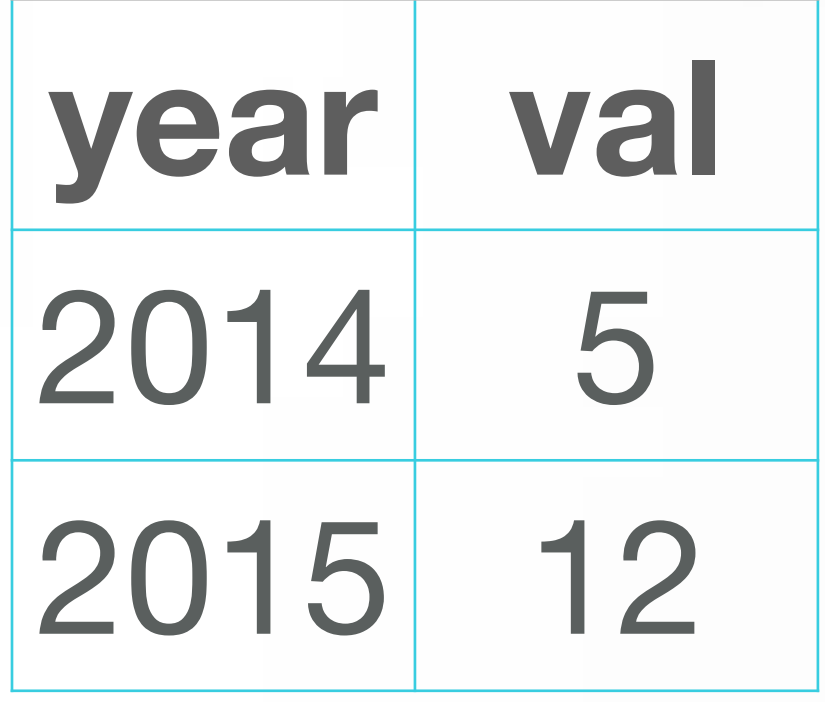

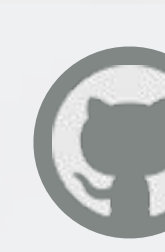

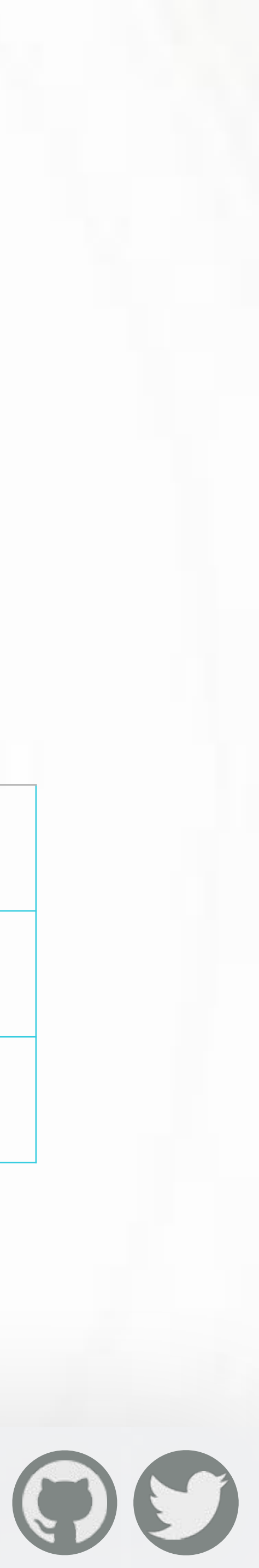

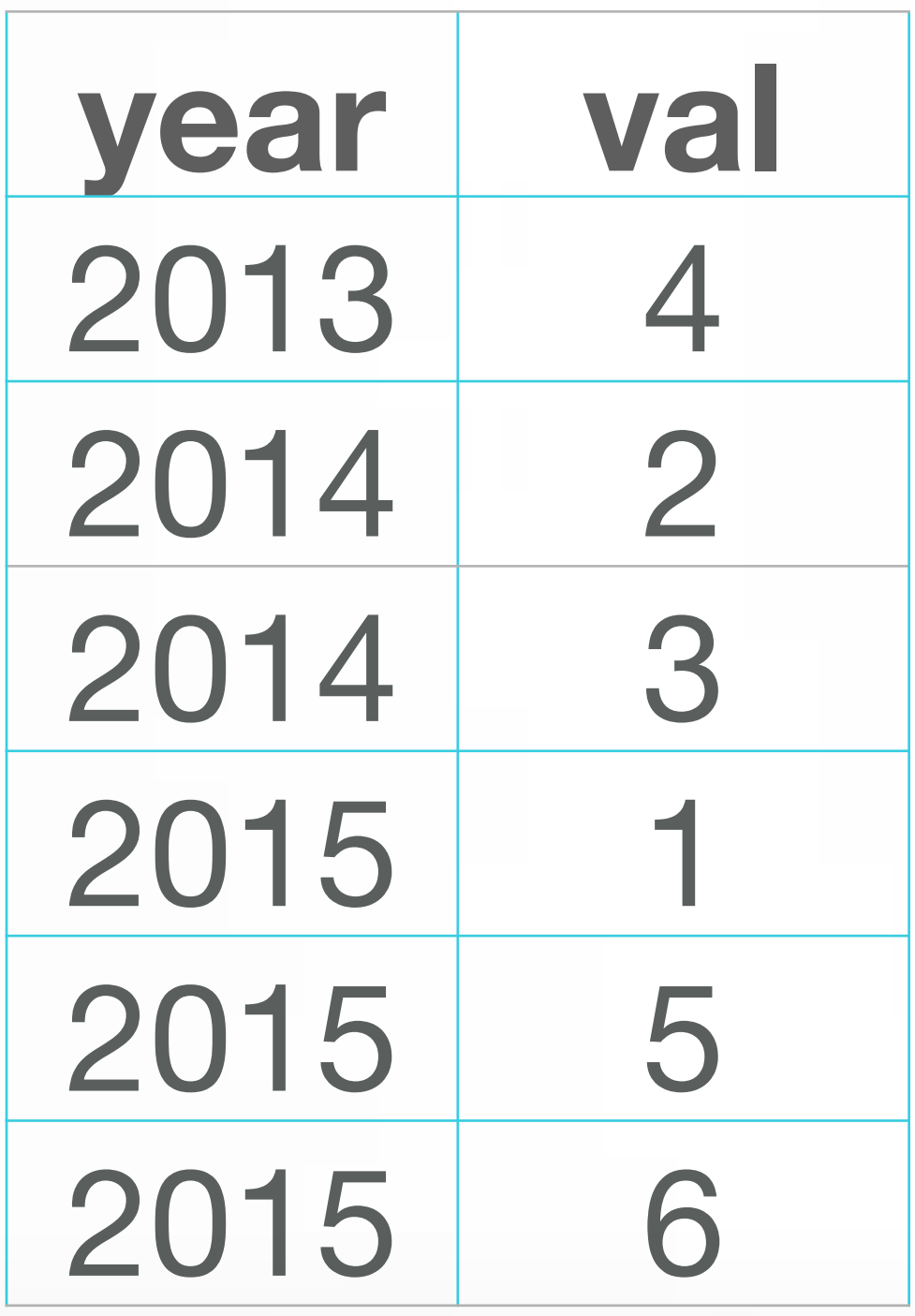

## **2. GROUPED AGGREGATIONS**

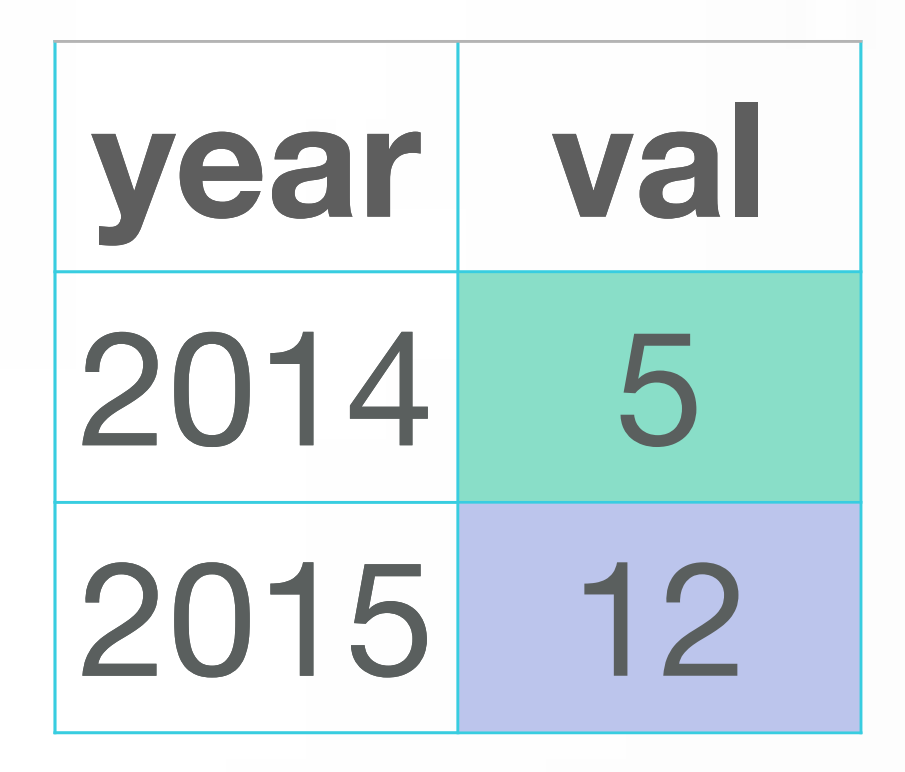

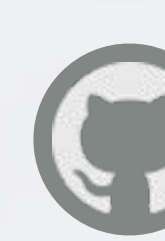

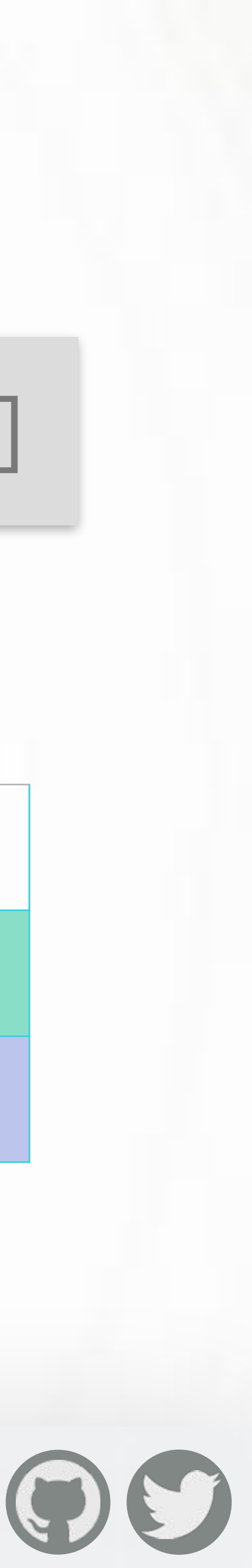

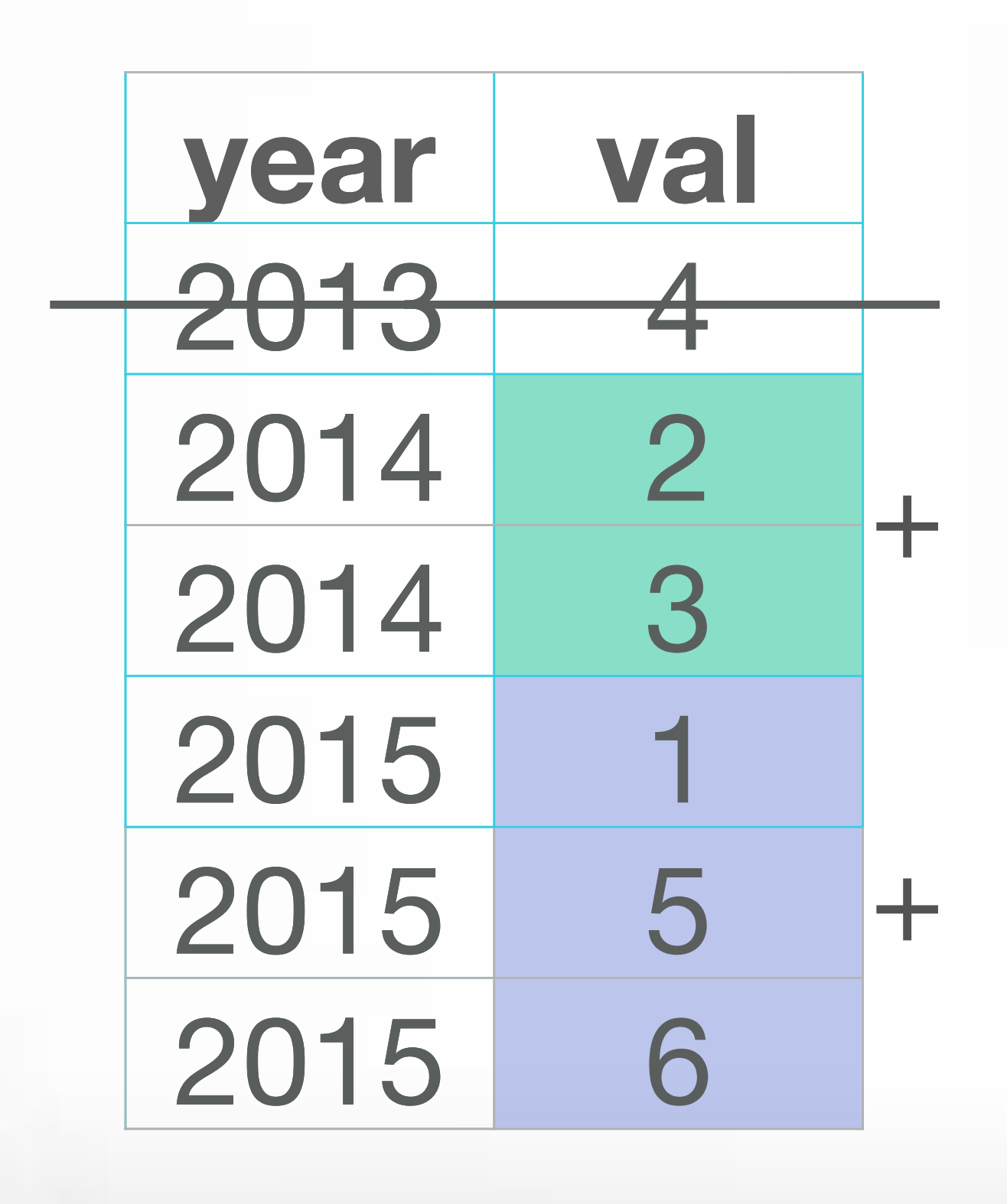

## **2. GROUPED AGGREGATIONS**

### $X[year %in% 2014:2015, .(val = sum(val)), by = year]$

## $X[year %in% 2014:2015, .(val = sum(val)), by = year]$ **j, What to do?**

**i, on which rows?**

### **by, Grouped by what?**

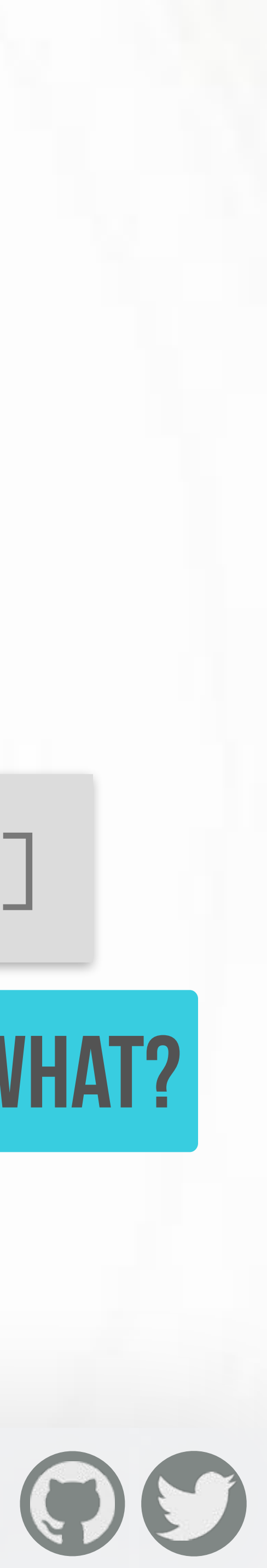

## **2. GROUPED AGGREGATIONS**

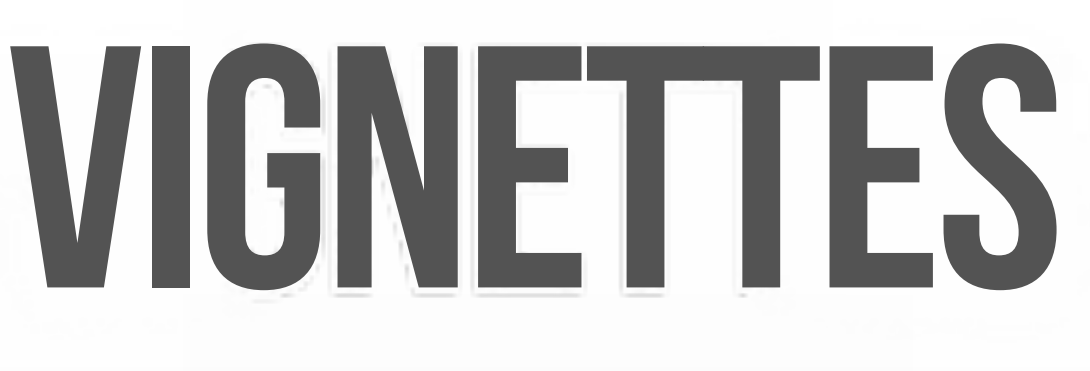

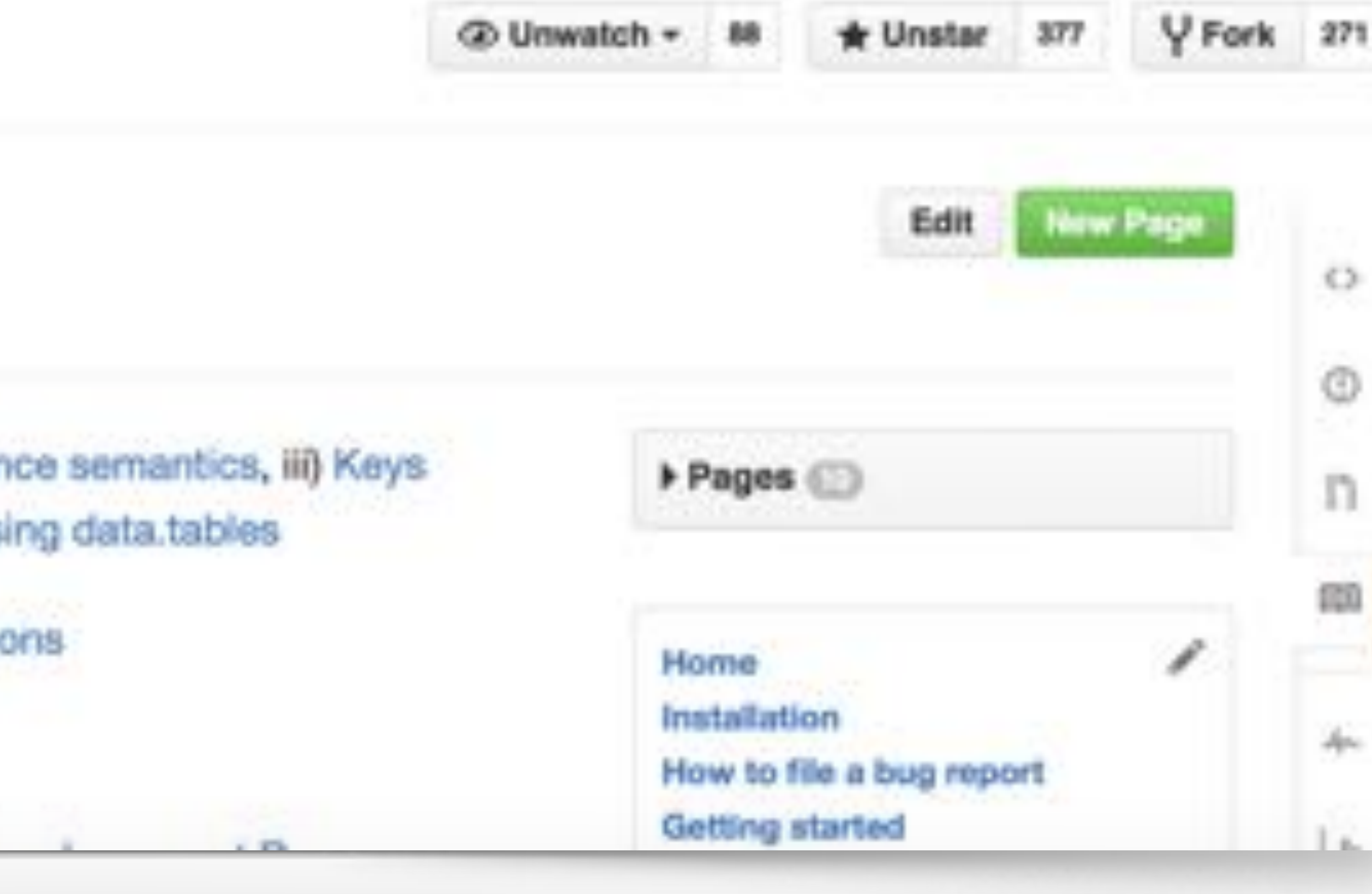

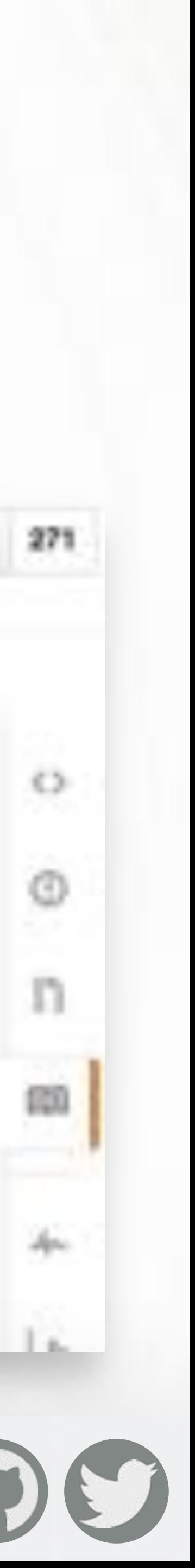

### https://github.com/Rdatatable/data.table/wiki/Getting-started

Rdatatable / data.table

### Getting started

arunsrinivasan edited this page 8 days ago · 8 revisions

HTML vignettes (NEW): i) Introduction to data.table, ii) Reference semantics, iii) Keys and fast binary search based subsets, iv) Efficient reshaping using data tables

PDF Vignettes: i) Quick start guide, ii) Frequently asked questions

Documentation and examples: i) ?data.table, ii) ?fread

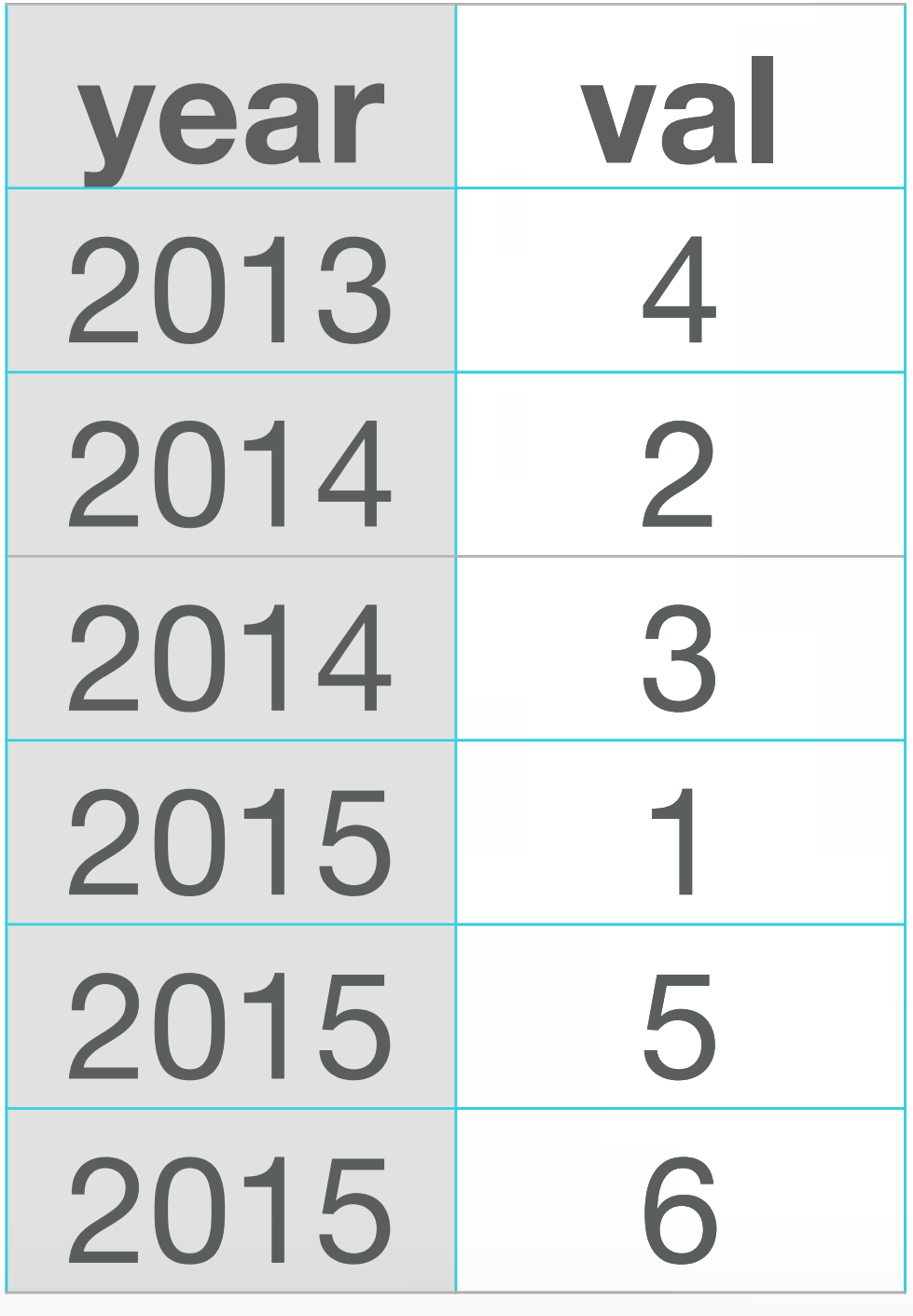

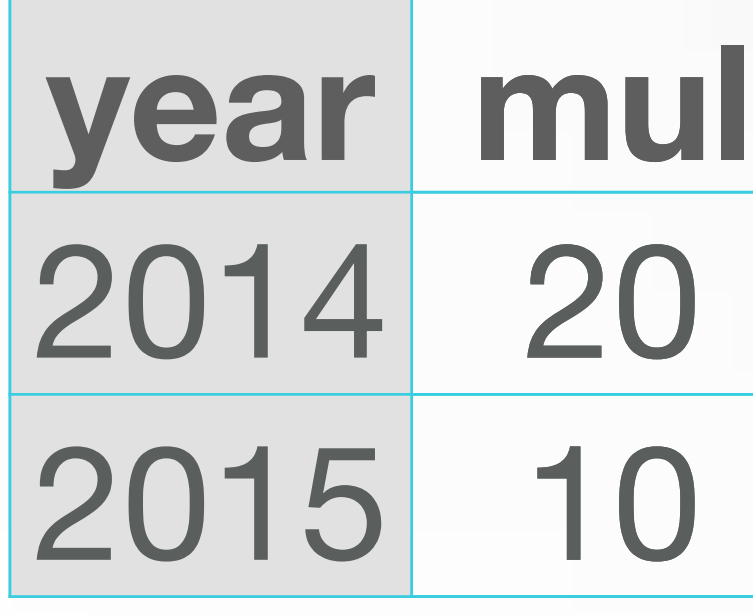

### **year val** 100 120

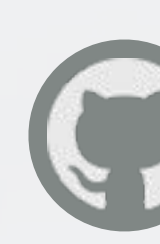

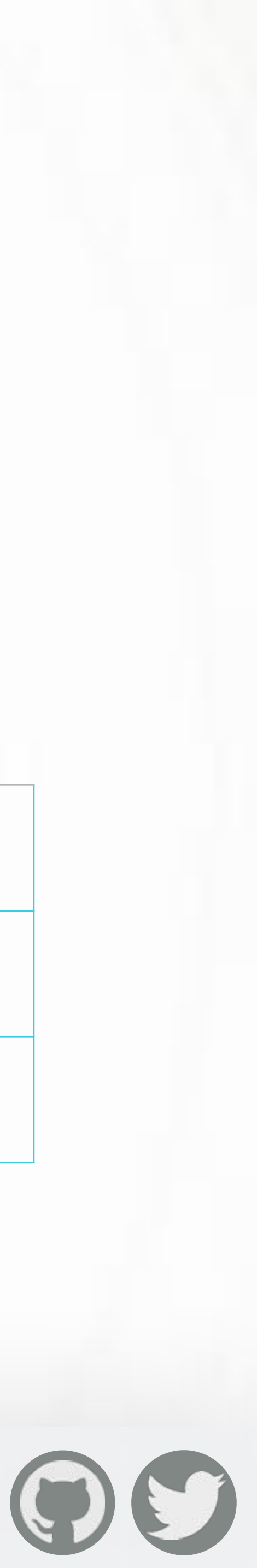

## **3. AGGREGATIONS ON JOINS**

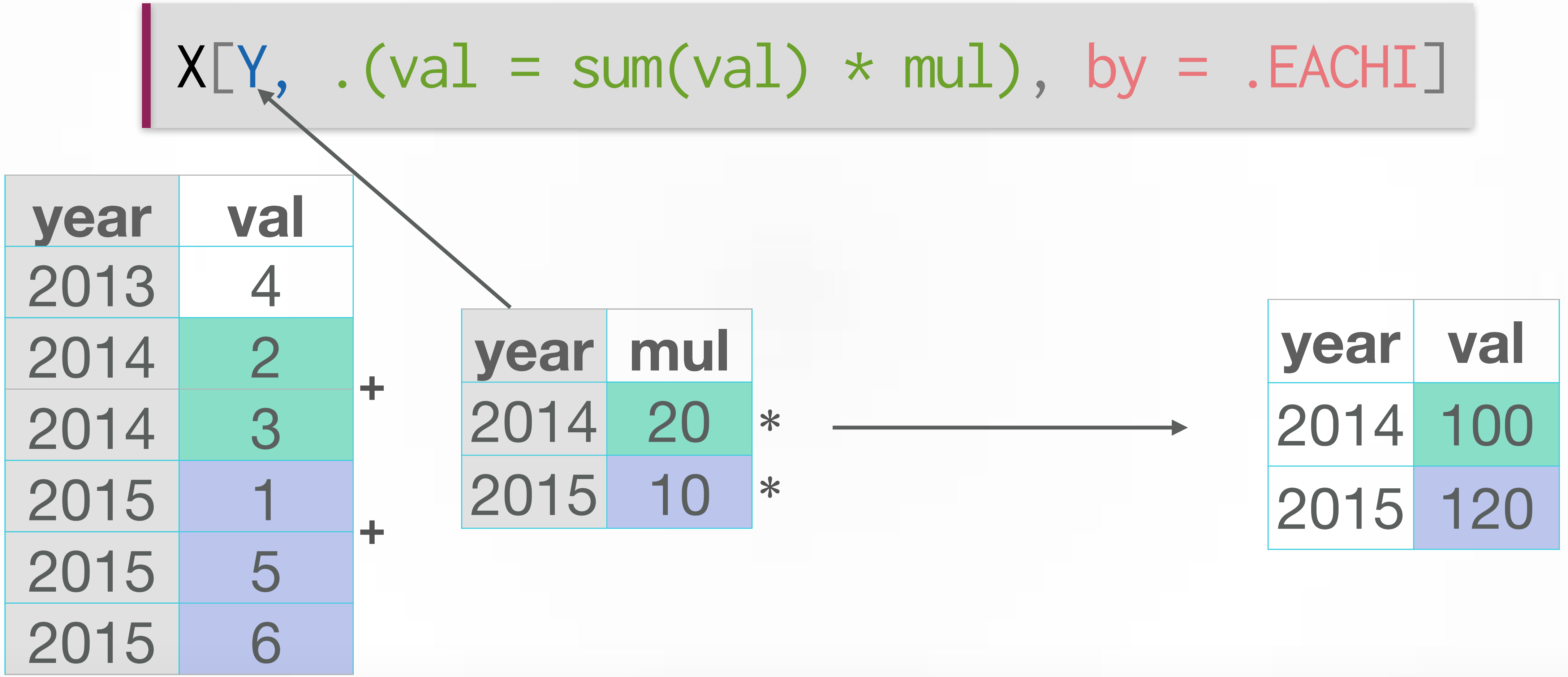

## **3. AGGREGATIONS ON JOINS**

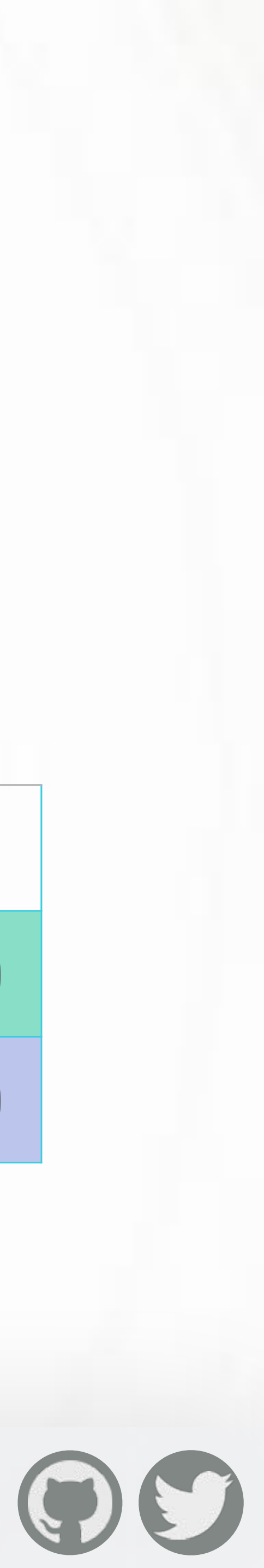

## $X[Y, .(val = sum(va]) * mul), by = .EACHI]$ **on which rows? WHAT TO DO? Grouped by what?**

### [Joins as Subsets](http://stackoverflow.com/questions/27004002/eachi-in-data-table)

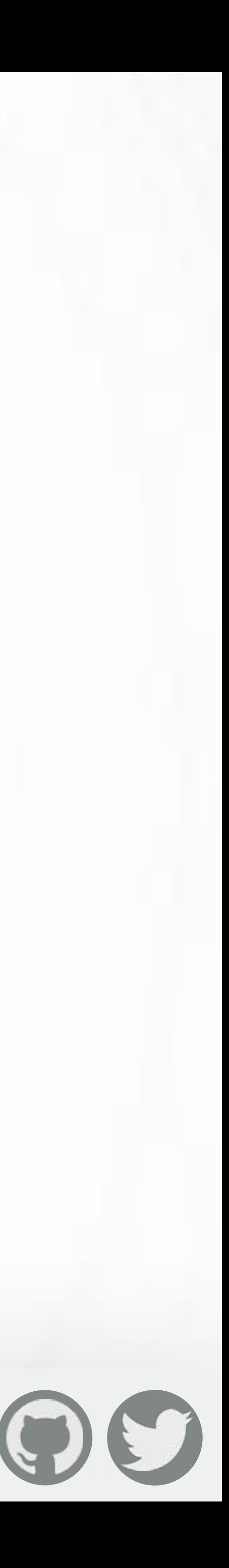

## **3. AGGREGATIONS ON JOINS**

## **4. RESHAPING**

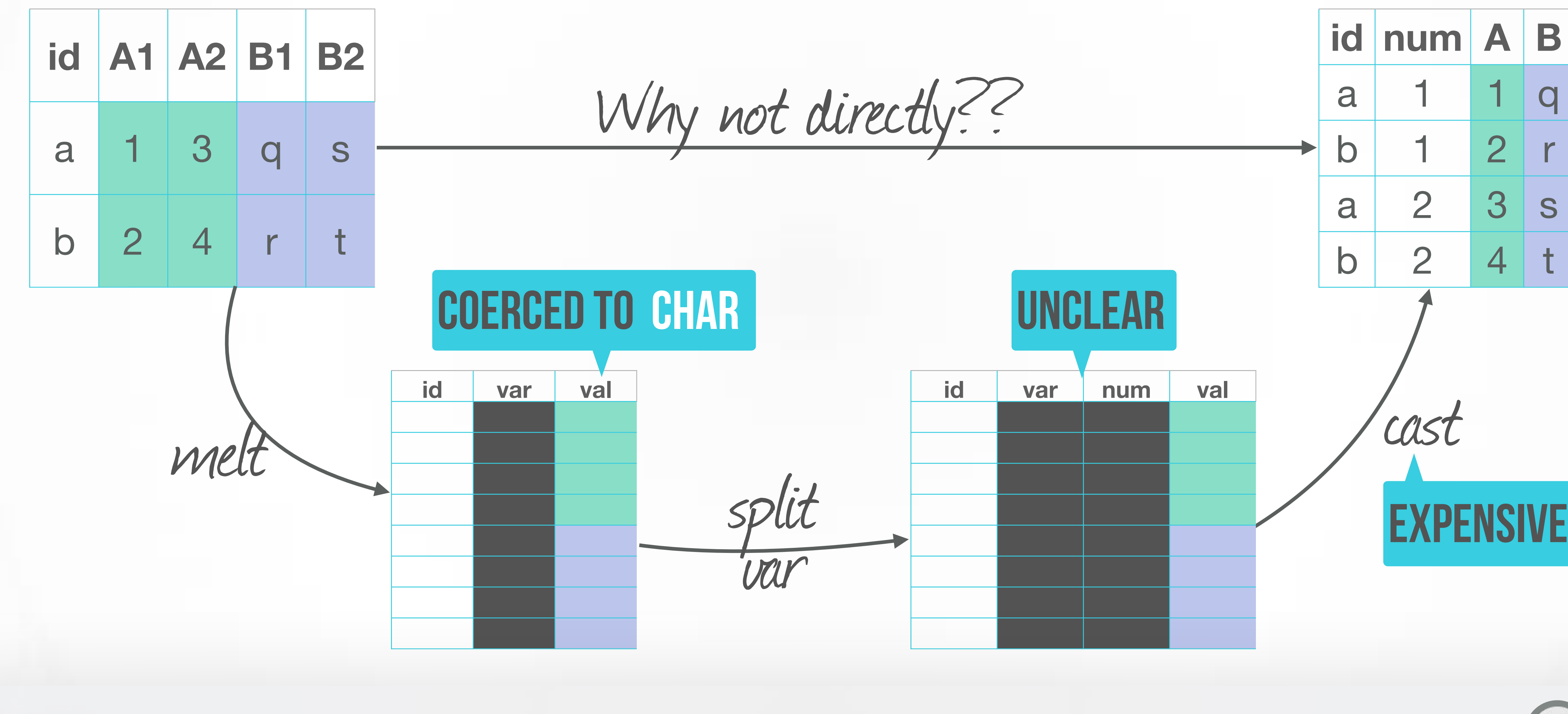

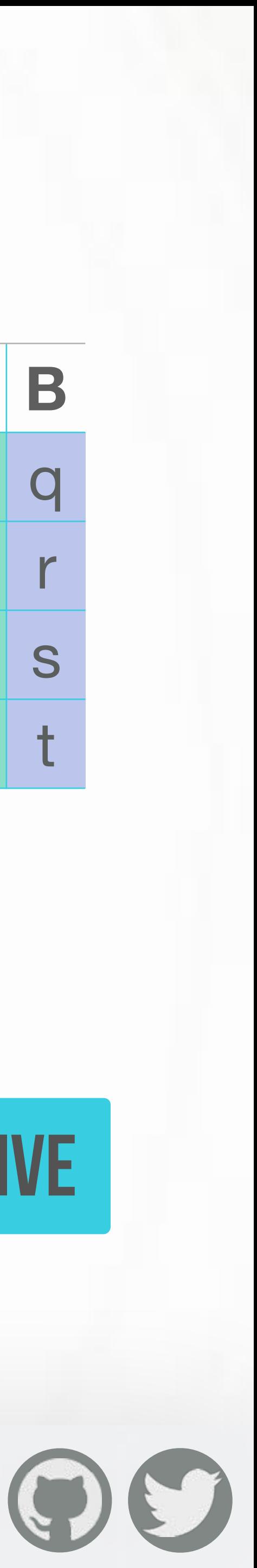

## **4. RESHAPING**

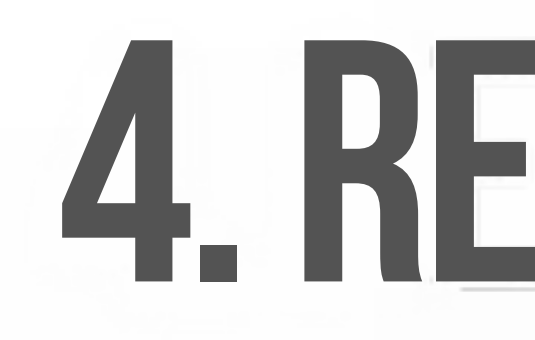

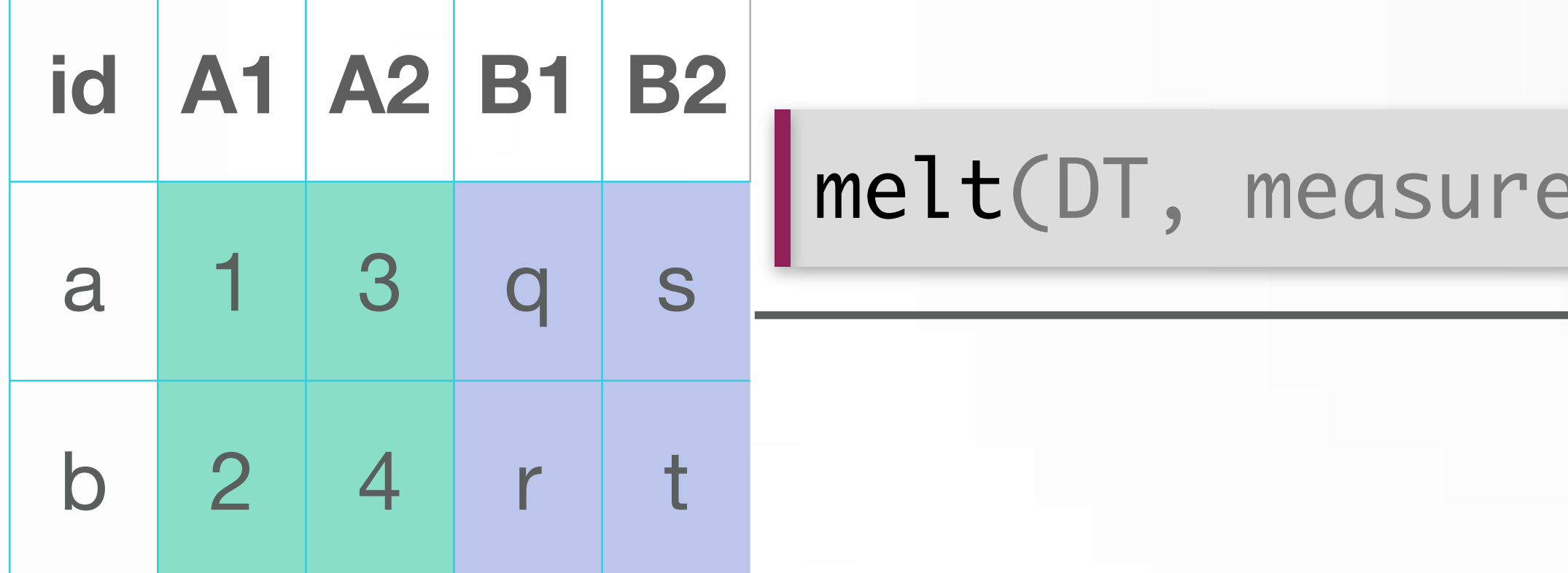

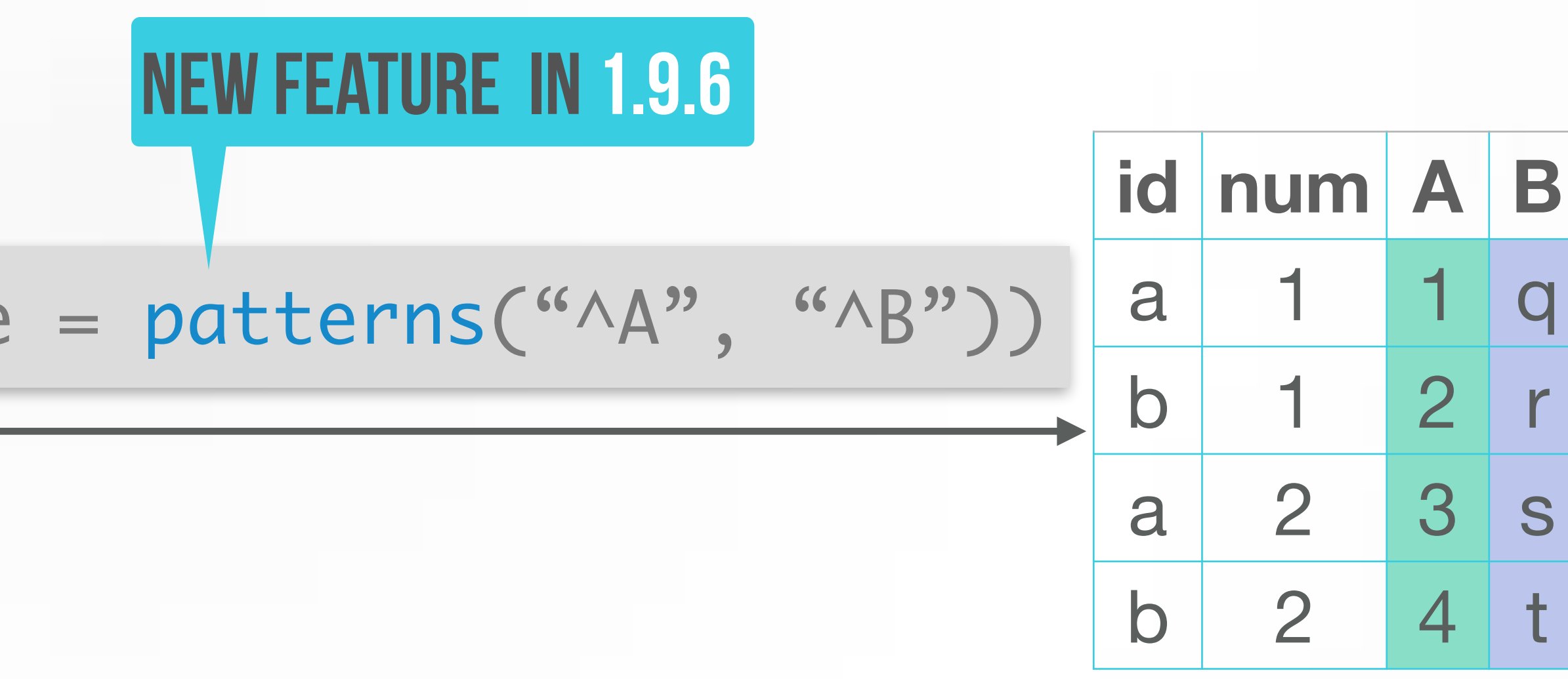

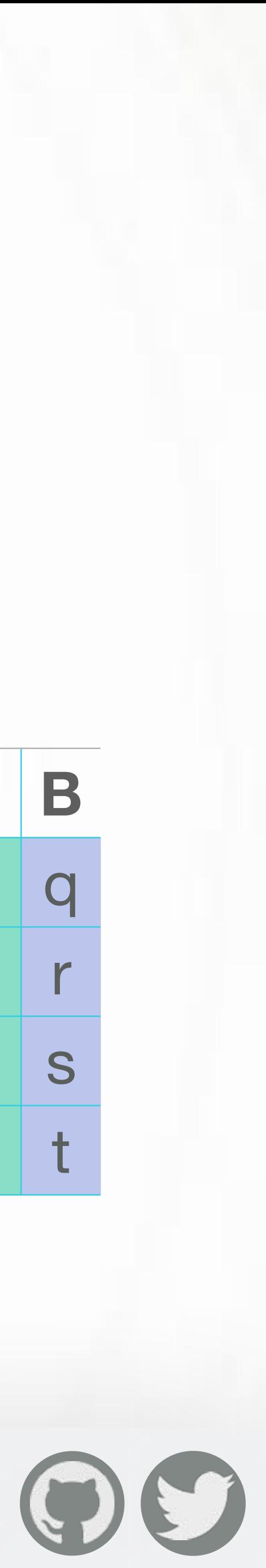

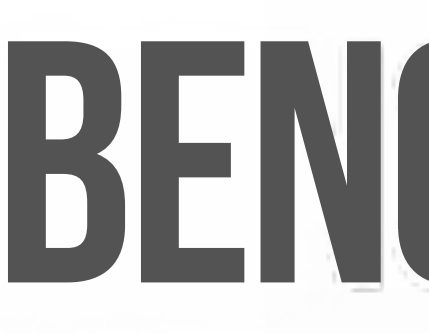

base::reshape 4.48s

## **BENCHMARK**

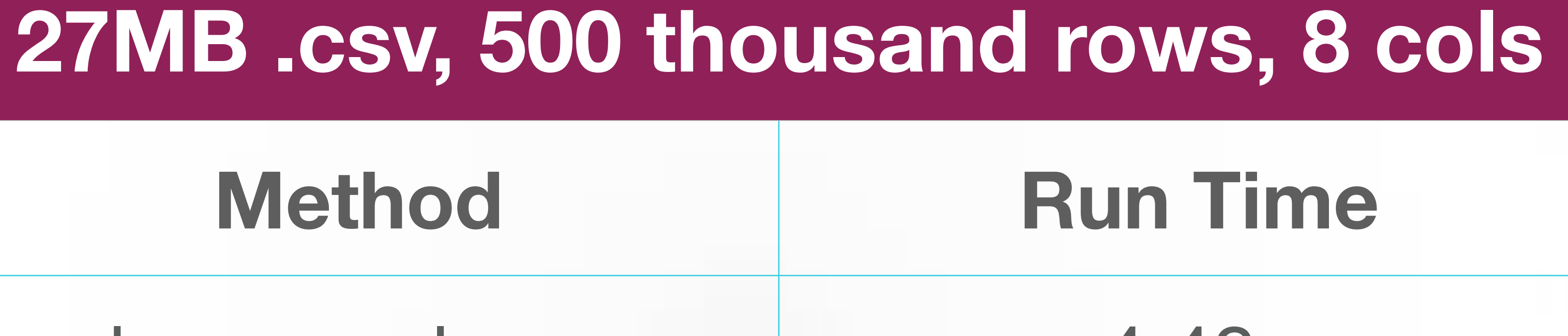

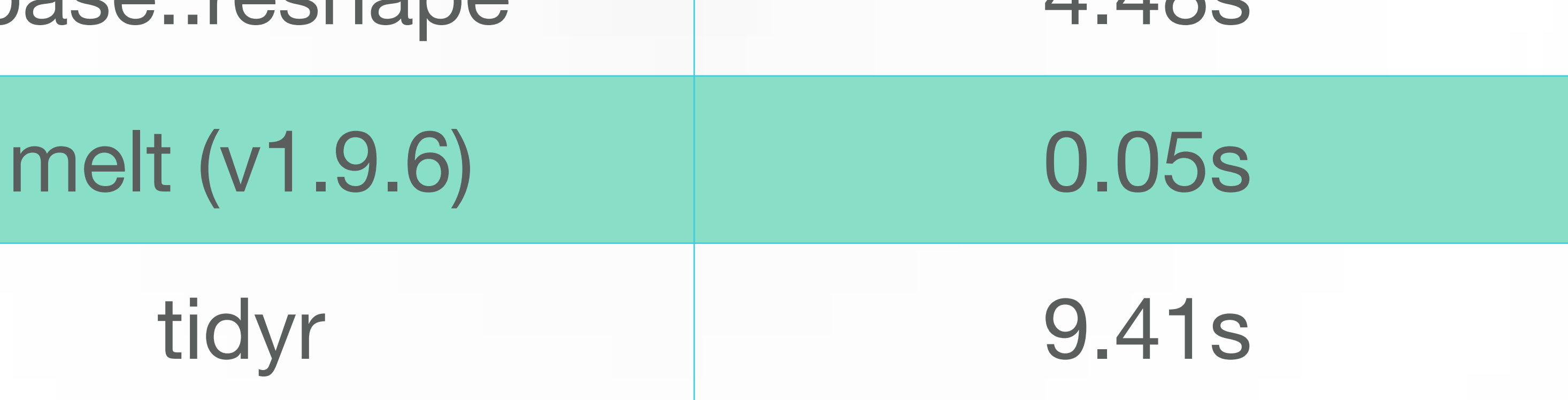

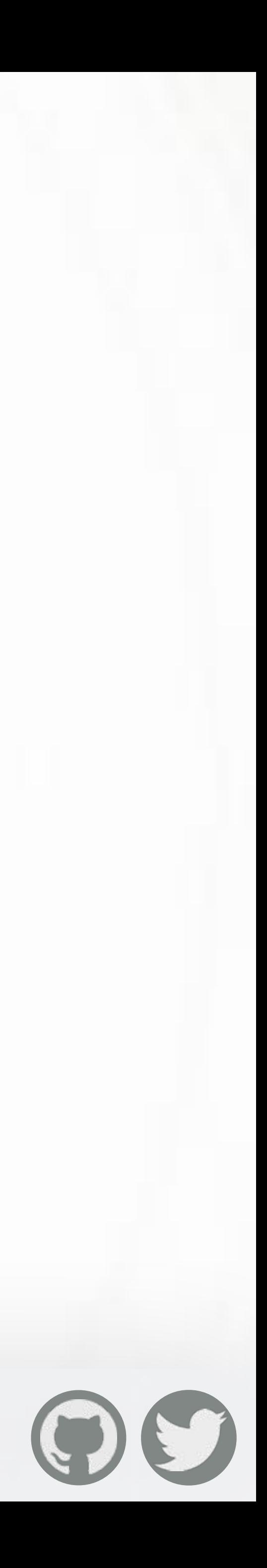

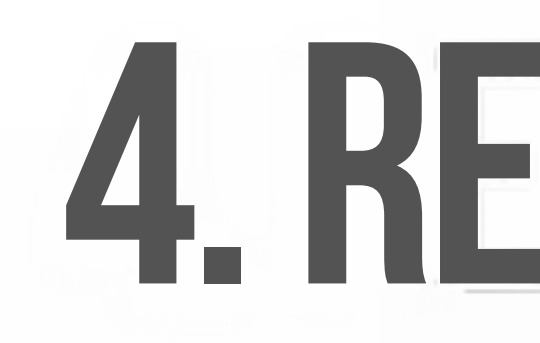

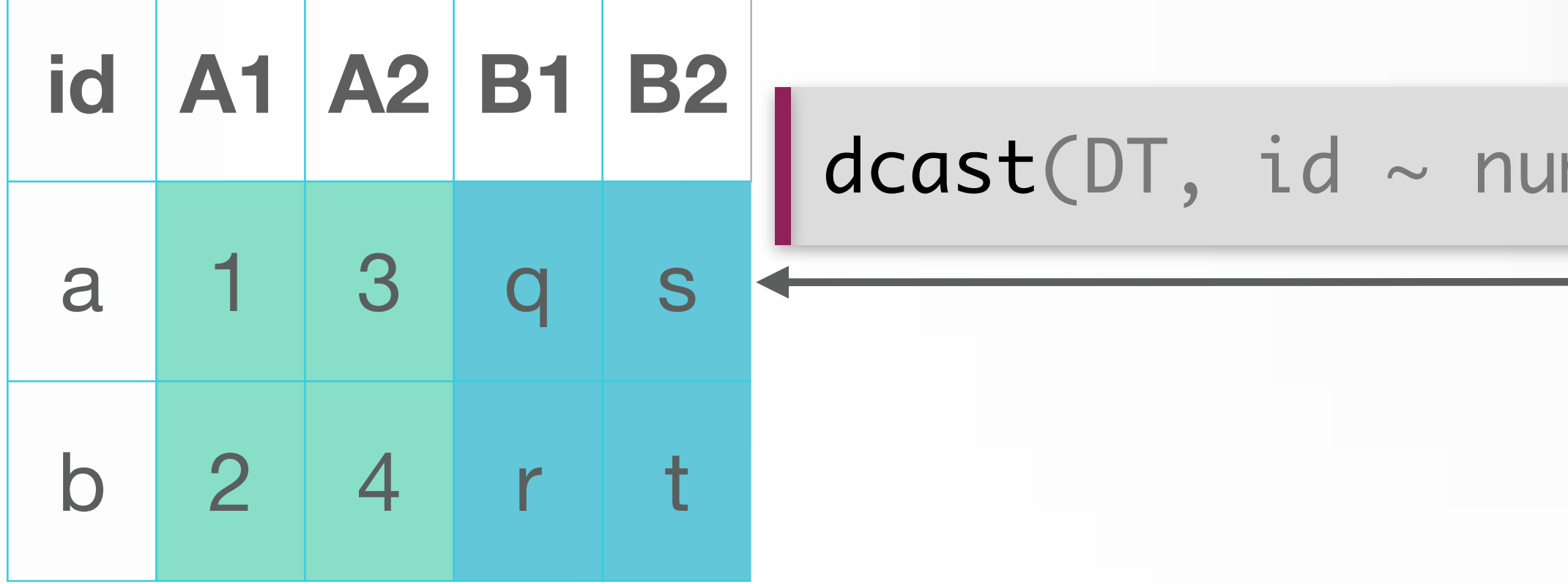

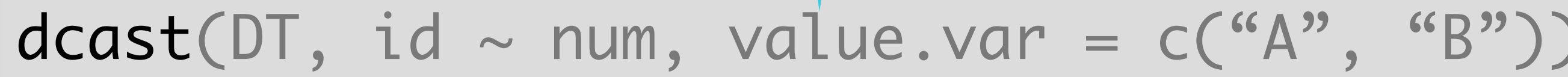

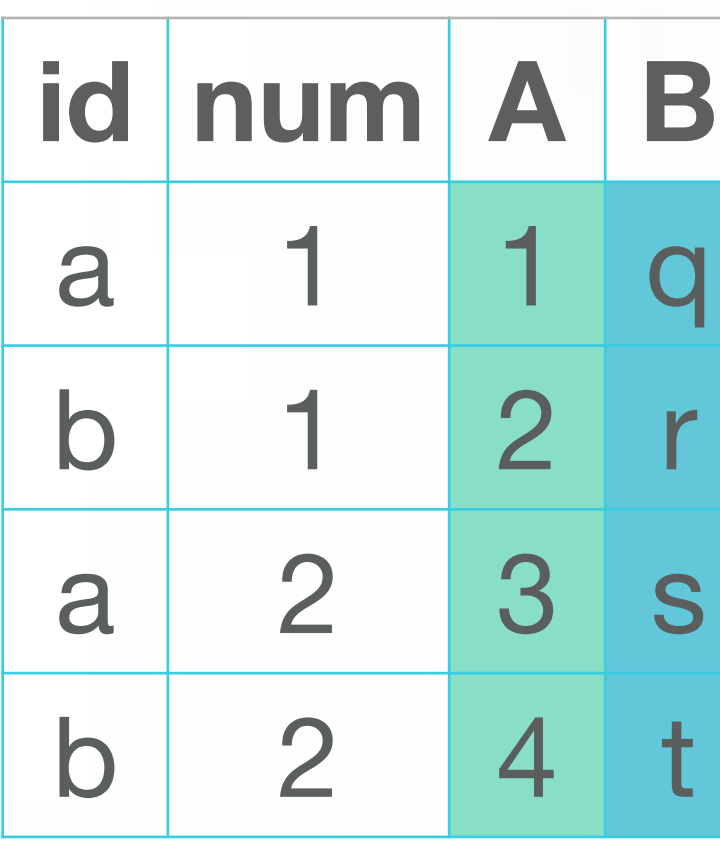

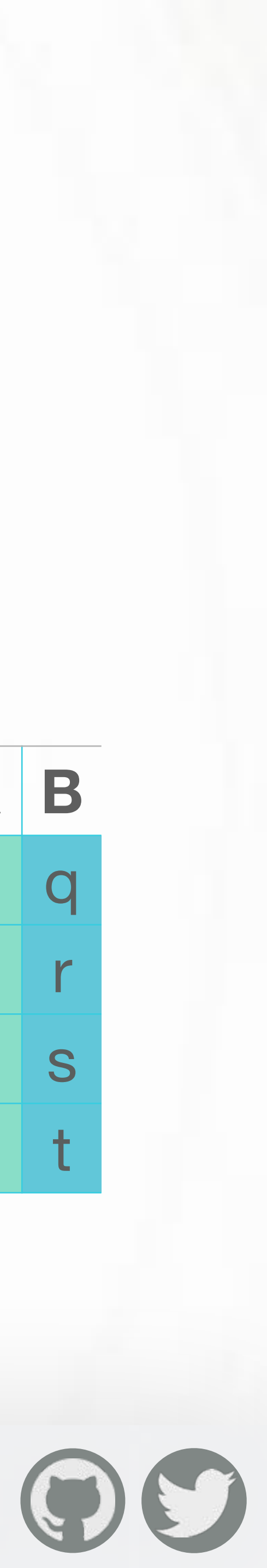

### **NEW feature in 1.9.6**

## **4. RESHAPING**

![](_page_20_Picture_0.jpeg)

### ANANDA MAHTO for ideas on reshaping enhancements. Also check out SPLITSTACKSHAPE.

![](_page_20_Picture_3.jpeg)

![](_page_20_Picture_4.jpeg)

## **5. OVERLAPPING RANGE JOINS**

![](_page_21_Picture_156.jpeg)

![](_page_21_Picture_7.jpeg)

### foverlaps(A, B, which=TRUE)

![](_page_21_Picture_157.jpeg)

## **since v1.9.4. Built using Rolling joins.**

![](_page_21_Picture_158.jpeg)

![](_page_22_Picture_162.jpeg)

![](_page_22_Picture_6.jpeg)

![](_page_22_Picture_163.jpeg)

### Not limited to integer ranges, but numeric, POSIXct, Date ranges work just the same.

## **5. OVERLAPPING RANGE JOINS**

**[OPEN ANALYTICS](http://www.openanalytics.eu)** 

### $verlaps(A, B, which=TRUE)$

## data frame DF[DF\$id %in% c("KIC" data table DT[id %in% c("KIC"

### **6. AUTO-INDEXING since v1.9.4**

![](_page_23_Picture_62.jpeg)

![](_page_23_Picture_5.jpeg)

### **1.2GB .csv, 100 million rows, 2 columns**

## **VERSION 1.9.6**

- ~80 bug fixes and >20 new features • many new functions : rleid(), tstrsplit(), shift(), frank(), na.omit()
- 
- melt() and dcast() can handle multiple columns
- Join without setting keys now, using "on" argument, e.g., DT1[DT2, on = "colA"]

![](_page_24_Picture_6.jpeg)

## **ACKNOWLEDGEMENTS**

- Thanks to users and contributors • Package authors who use data.table (CRAN - 89, bioconductor - 32)
- 
- My colleagues and Matt
- And you for listening! :-)

![](_page_25_Picture_6.jpeg)

## **QUESTIONS?**

![](_page_26_Picture_3.jpeg)

![](_page_26_Picture_0.jpeg)